## INDIAN SCHOOL AL WADI AL KABIR

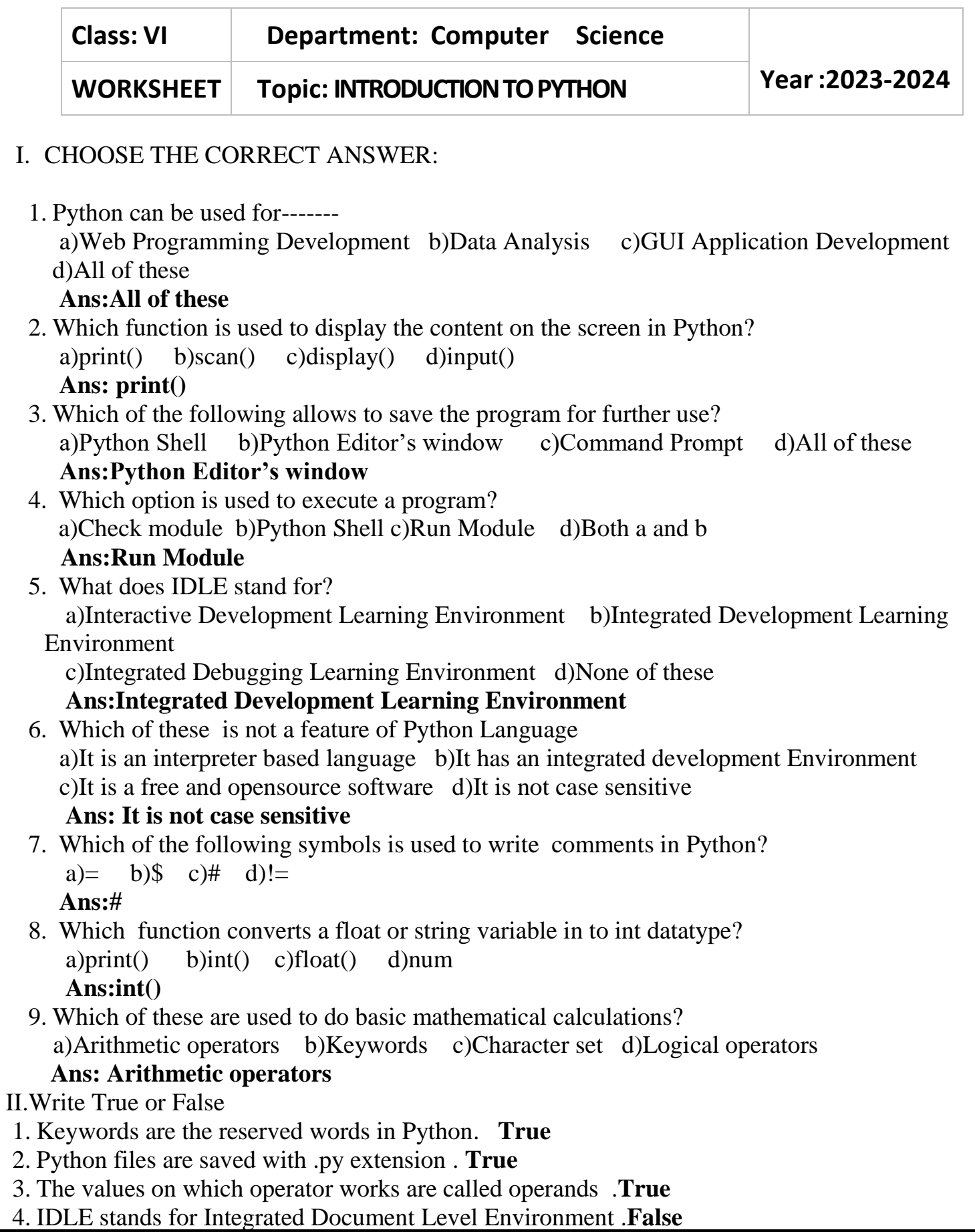

III. Fill in the blanks

- 1 -------identifies the type of value,a variable can contains.
	- **Ans: Datatype**
- 2 A------ value is a collection of one or more characters put in single or double-quotes. **Ans:String**
- 3 The ------function allows to take the user's input while a program executes. **Ans:input**
- 4 Python was developed by ------- **Ans:Guido Van Rossum**
- 5 -------mode gives immediate result for each command after pressing the enter key. **Ans:Interactive**
- 6 Python is an ----- Language **Ans:Object-Oriented Programming Language**
- 7 Keywords are the ------words in Python.
- **Ans:Reserved**  8 ------are the special symbols that are used to perform computations. **Ans:Operators**